#### Overview

Version 102 of the *Nutanix*: SL1 Dashboards PowerPack includes autoselect for context-driving widgets and the addition of forecast widgets to the "Nutanix: Cluster Summary" dashboard.

**NOTE**: These dashboards are intended for use only in the new SL1 user interface and will not load in the classic ScienceLogic platform user interface.

• Minimum Required SL1 Version: 8.12.1

• Minimum Required AP2 Version: 5.125.44

Minimum Required Widget Components Version: 2.175.0

Minimum Required NetApp PowerPack Version: 102

• Support Status: Beta

This document describes:

- Pre-install information
- The installation process for the PowerPack
- The features included in version 102
- The enhancements and issues addressed in version 102

## Before You Install

Before installing the *Nutanix*: *SL1 Dashboards* PowerPack version 102, you must first ensure that you are running version 8.12.1 or later of SL1, AP2 version 5.125.44 or later, and Widget Components version 2.175.0 or later.

NOTE: For details on upgrading SL1, see the appropriate SL1 Release Notes.

You must also import and install the NetApp PowerPack version 102 or later before installing the Nutanix: SL1 Dashboards PowerPack version 102.

Overview 1

## **Installation Process**

To install version 102 of the Nutanix: SL1 Dashboards PowerPack, perform the following steps:

- 1. If you have not done so already, upgrade your SL1 system to the 8.12.1 or later release.
- 2. If you have not done so already, install the NetApp PowerPack version 102 or greater.
- 3. Download version 102 of the *Nutanix: SL1 Dashboards* PowerPack from the Customer Portal to a local computer.
- 4. Go to the **PowerPack Manager** page (System > Manage > PowerPacks). Click the **[Actions]** menu and choose *Import PowerPack*. When prompted, import version 102 of the *Nutanix*: SL1 Dashboards PowerPack.
- 5. After importing the PowerPack, you will be prompted to install the PowerPack. Click the **[Install]** button to install the PowerPack.

Installation Process 2

# **Included Features**

The following dashboards are included in version 102 of the *Nutanix*: SL1 Dashboards PowerPack:

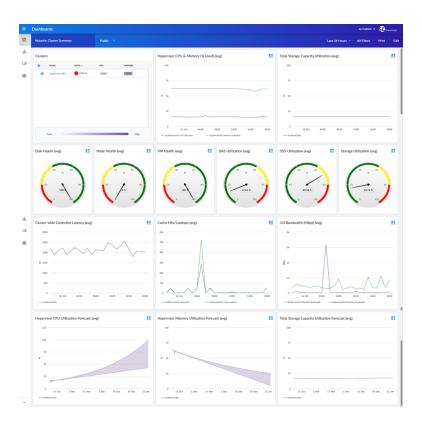

- A "Nutanix: Cluster Summary" dashboard, which includes the following widgets that display data about your Nutanix clusters:
  - Clusters
  - Hypervisor CPU & Memory (% Used) (avg)
  - Total Storage Capacity Utilization (avg)
  - Disk Health (avg)
  - Node Health (avg)
  - VM Health (avg)
  - o DAS Utilization (avg)
  - SSD Utilization (avg)
  - Storage Utilization (avg)
  - Cluster-wide Controller Latency (avg)
  - Cache Hits/Lookups (avg)
  - I/O Bandwidth (Mbps) (avg)

Included Features 3

- Hypervisor CPU Utilization Forecast (avg)
- Hypervisor Memory Utilization Forecast (avg)
- o Total Storage Capacity Utilization Forecast (avg)

### Enhancements and Issues Addressed

The following enhancements and addressed issues are included in version 102 of the *Nutanix*: *SL1 Dashboards* PowerPack:

- Autoselect for context-driving widgets has been enabled in all dashboards.
- The Hypervisor CPU Utilization Forecast (avg), Hypervisor Memory Utilization Forecast (avg), and Total Storage Capacity Utilization Forecast (avg) widgets were added to the "Nutanix: Cluster Summary" dashboard.